## Penerapan Metode Ishihara Untuk Perancangan Aplikasi Tes Buta Warna Berbasis Android

## SKRIPSI SARJANA INFORMATIKA

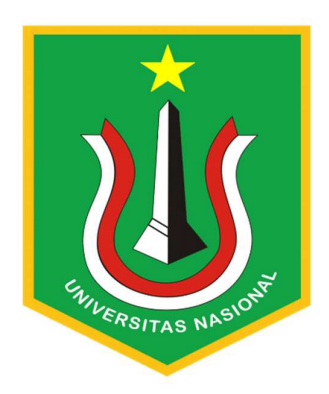

## Disusun Oleh: Muhammad Daffa (197064516087)

# PROGRAM STUDI TEKNIK INFORMATIKA FAKULTAS TEKNOLOGI KOMUNIKASI DAN INFORMATIKA

UNIVERSITAS NASIONAL

2023

#### HALAMAN PENGESAHAN **TUGAS AKHIR**

# [PENERAPAN METODE ISHIHARA UNTUK PERANCANGAN<br>APLIKASI TES BUTA WARNA BERBASIS ANDROID]

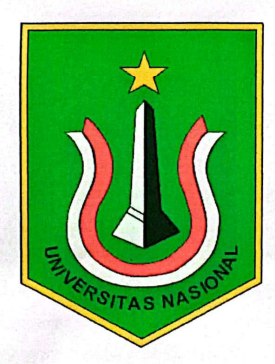

Muhamad Daffa 197064516087

Dosen Pembimbing 1

Ina

(Nur Hayati, S.Si., M.T.I.)

**Dosen Pembimbing 2** 

(Albaar Rubhasy S.Si., M.T.I)

#### PERNYATAAN KEASLIAN TUGAS AKHIR

Saya menyatakan dengan sesungguhnya bahwa Tugas Akhir dengan judul:

# PENERAPAN METODE ISHIHARA UNTUK PERANCANGAN APLIKA<mark>SI</mark> TES BUTA WARNA BERBASIS ANDROID

Yang dibuat untuk melengkapi salah satu persyaratan menjadi Sarjana Komputer pada Program Studi Informatika Fakultas Teknologi Komunikasi dan Informatika Universitas Nasional, sebagaimana yang saya ketahui adalah bukan merupakan ti<mark>ruan a</mark>tau publikasi dari Tugas Akhir yang pernah diajukan atau dipakai untuk mendapatkan gelar di lingkungan Universitas Nasional maupun perguruan tinggi atau instansi lainnya, kecuali pada bagian - bagian tertentu yang menjadi sumber informasi atau acuan yang dicantumkan sebagaimana mestinya.

Jakarta, 24 Agustus 2023

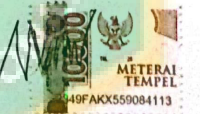

[MUHAMMAD DAFFA] [197064516087]

#### LEMBAR PERSETUJUAN TUGAS AKHIR

Tugas Akhir dengan judul:

### PENERAPAN METODE ISHIHARA UNTUK PERANCANGAN APLIKASI TES BUTA WARNA **BERBASIS ANDROID**

Dibuat untuk melengkapi salah satu persyaratan menjadi Sarjana Komputer pada Program Studi Informatika, Fakultas Teknologi Komunikasi dan Informatika Universitas Nasional. Tugas Akhir ini diujikan pada Sidang Akhir Semester Genap 2022-2023 pada tanggal 14 **Agustus Tahun 2023** 

**Dosen Pembimbing 1** nay Nur Hayati, S.Si., M.T.I

NID. 01101040843

Ketua Program Studi

Ratih Titi Komala Sari, ST, MM, MMSI NID. 0103150850

#### LEMBAR PERSETUJUAN JUDUL YANG TIDAK ATAU YANG DIREVISI

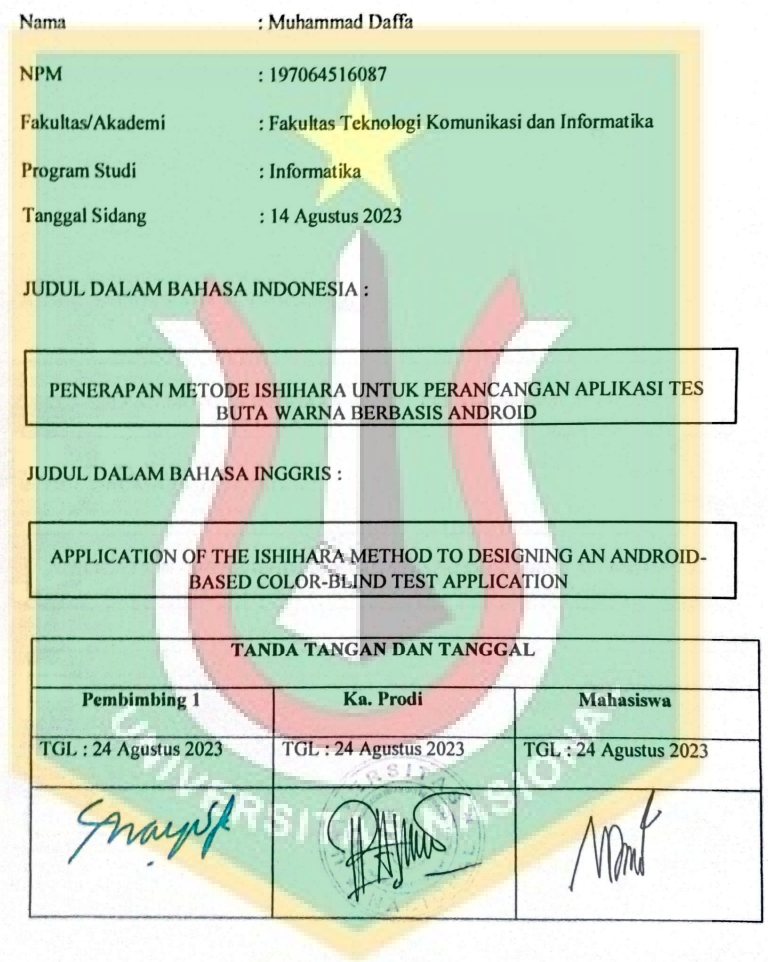

đ

### LEMBAR PERSETUJUAN JUDUL YANG TIDAK ATAU YANG DIREVISI

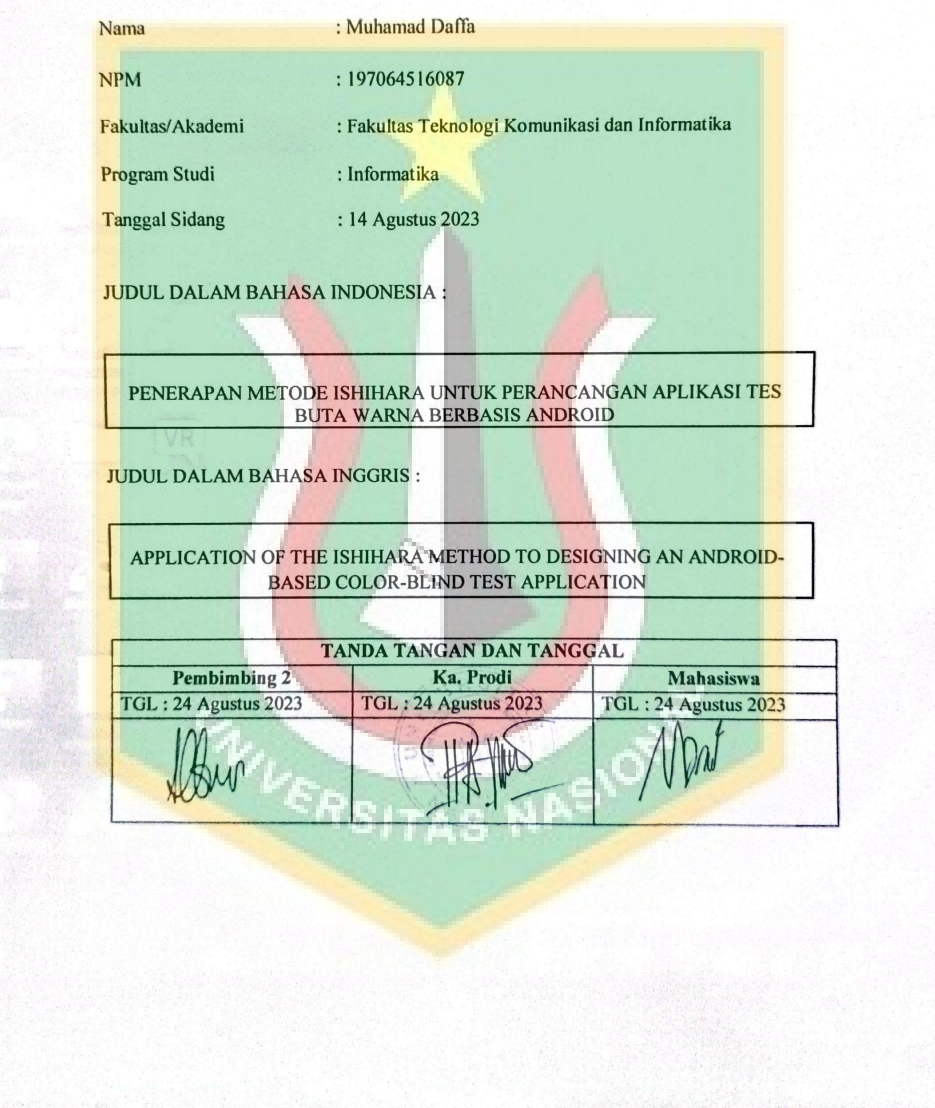

### KATA PENGANTAR

 Puji dan syukur kami panjatkan kepada Allah SWT, Tuhan Semesta Alam, yang telah memberikan rahmat, hidayah, dan kekuatan kepada kami sehingga kami dapat menyelesaikan menyelesaikan skripsi yang berjudul tepat pada waktunya.

Dalam penulisan ini :

- 1. Orang tua yang telah memberi kasih sayang, serta doa dan dukungan sehingga penulis dapat menyelesaikan skripsi.
- 2. Dr. El Army Bermawi Putera M. A selaku Rektor Universitas Nasional yang telah memberikan izin dan fasilitas untuk penyusunan skripsi ini.
- 3. Dr. Ratih Titi Komala Sari, ST,MM,MMSI. Selaku ketua Program Studi Informatika Universitas Nasional yang telah memberikan izin dalam kemudahan penyusunan skripsi ini.

Jakarta, 11 Agustus 2023 Muhammad Daffa

#### ABSTRAK

Dalam hal penertiban orang yang masuk kerja atau masuk perguruan tinggi, pada saat melakukan pemeriksaan kesehatan, tenaga medis wajib memeriksa apakah orang yang melakukan pemeriksaan kesehatan buta warna atau tidak, hal ini memerlukan alat untuk melakukan pemeriksaan kesehatan. , dengan kemajuan teknologi seperti ini masyarakat akan dimudahkan dengan tes buta warna. Aplikasi "Tes Buta Warna Ishihara" adalah aplikasi untuk memeriksa apakah seseorang buta warna dengan melakukan tes sesuai dengan metode Ishihara. Dalam aplikasi ini ada beberapa pertanyaan pilihan ganda untuk memeriksa apakah seseorang buta warna. Desain tampilan aplikasi ini meliputi Halaman Splashscreen, Menu Utama, Halaman Tes, Halaman Tentang dan Halaman Hasil. Aplikasi Tes Kebutaan Warna Ishihara ini dibuat berdasarkan pekerjaan dan hasil tesnya. Dapat disimpulkan bahwa aplikasi ini dapat membantu tenaga medis untuk memeriksa apakah seseorang buta warna dan memberikan kemudahan bagi masyarakat yang ingin memeriksa buta warna dengan cara yang praktis sebagai aplikasi mobile Android. Aplikasi ini dibuat dengan Android Studio 4.0 dan dapat diinstal pada perangkat Android yang menjalankan OS Lollipop versi 5.0 atau lebih tinggi.

Kata Kunci: Android, Buta Warna, Ishihara

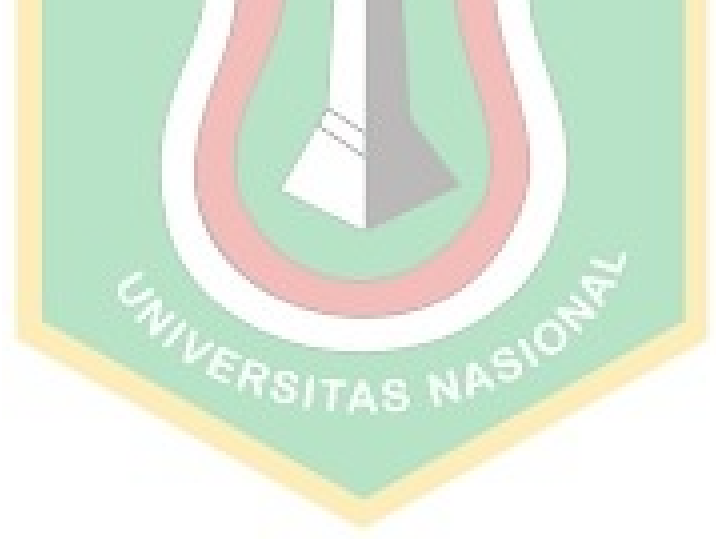

#### ABSTRACT

In the case of controlling people who come to work or enter tertiary institutions, when carrying out a medical examination, medical personnel are obliged to check whether the person conducting the health examination is color blind or not. This requires equipment to carry out the medical examination. , with technological advances like this, people will be facilitated with color blind tests. The application "Ishihara Color Blind Test" is an application to check whether a person is color blind by carrying out a test according to the Ishihara method. In this app there are multiple choice questions to check if someone is color blind. The display design of this application includes a Splashscreen Page, Main Menu, Test Page, About Page and Results Page. This Ishihara Color Blind Test App is made based on his work and test results. It can be concluded that this application can help medical personnel to check whether someone is color blind and make it easy for people who want to check color blindness in a practical way as an Android mobile application. This application was created with Android Studio 4.0 and can be installed on Android devices running Lollipop OS version 5.0 or higher.

Key Words: Android,Color Blind,Ishihara

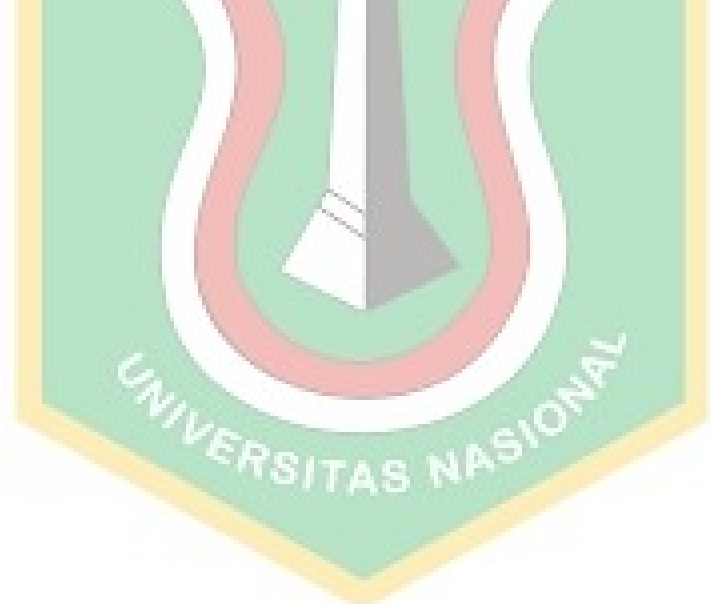

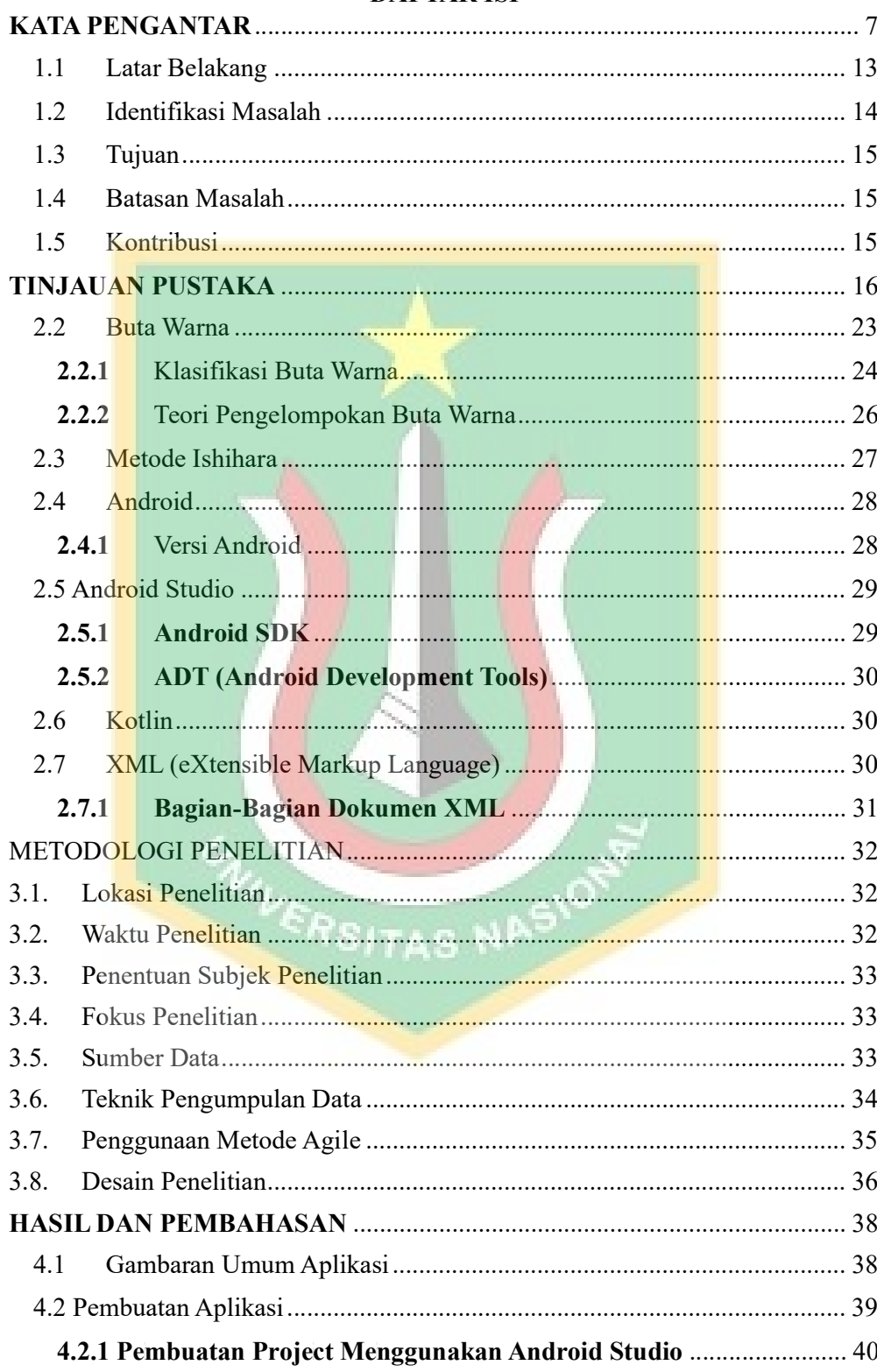

### **DAFTAR ISI**

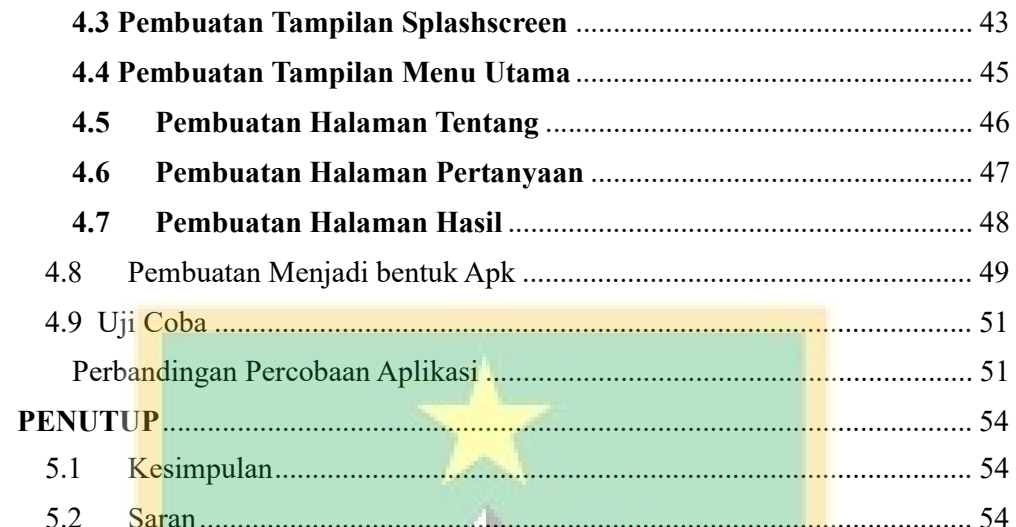

## **DAFTAR GAMBAR**

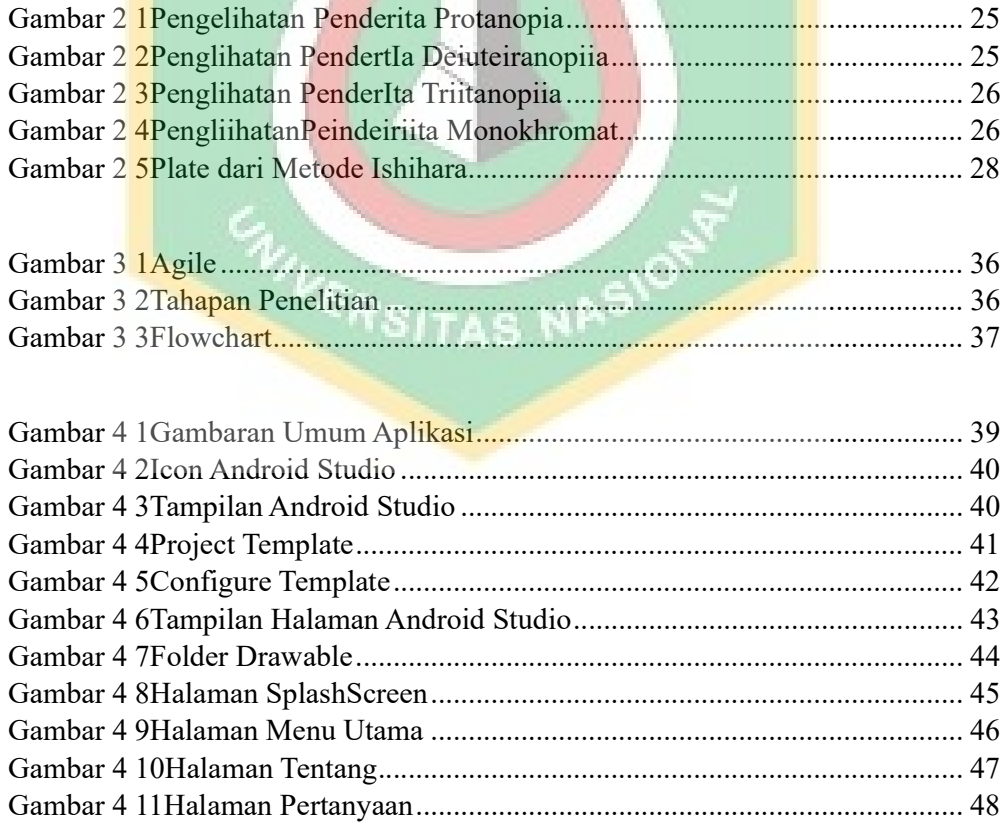

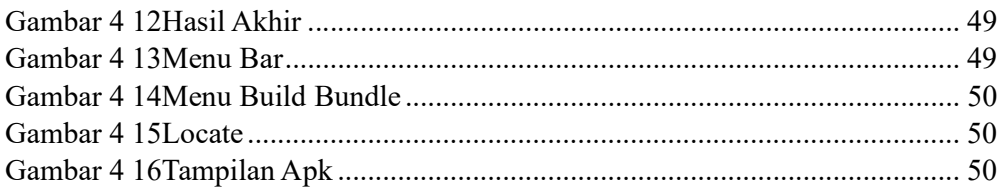

## **DAFTAR TABEL**

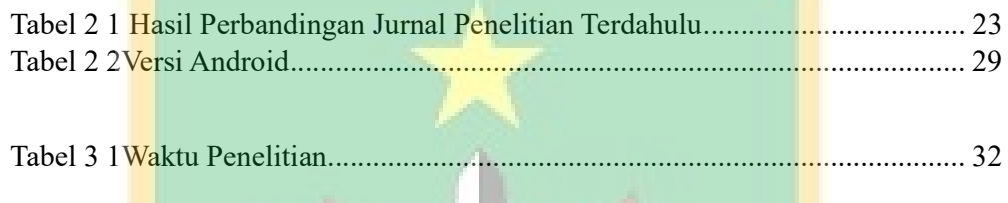

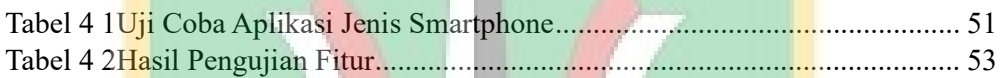

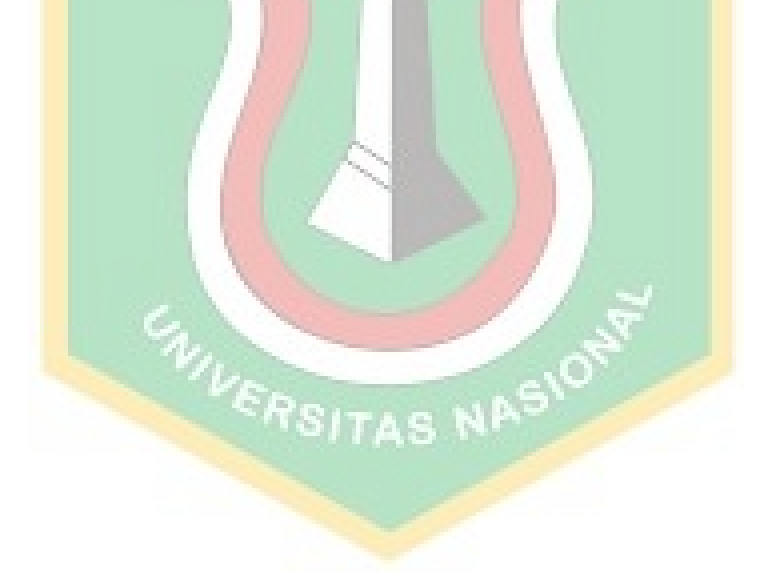